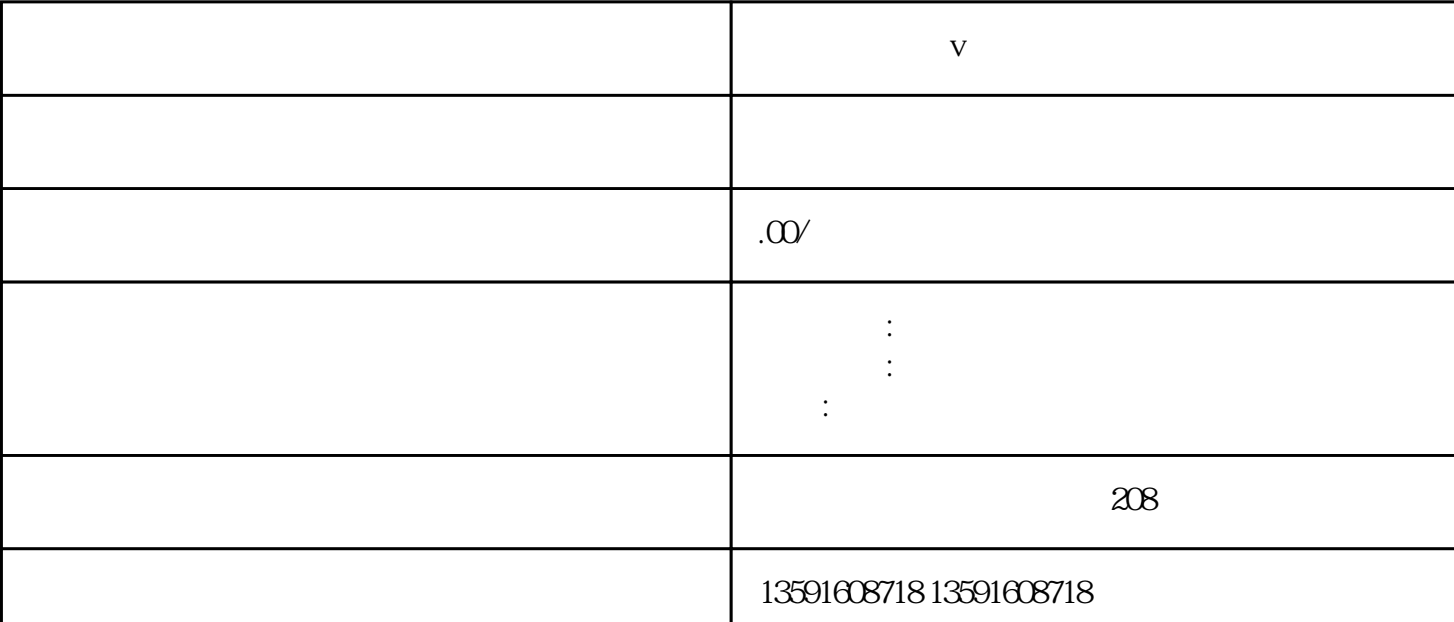

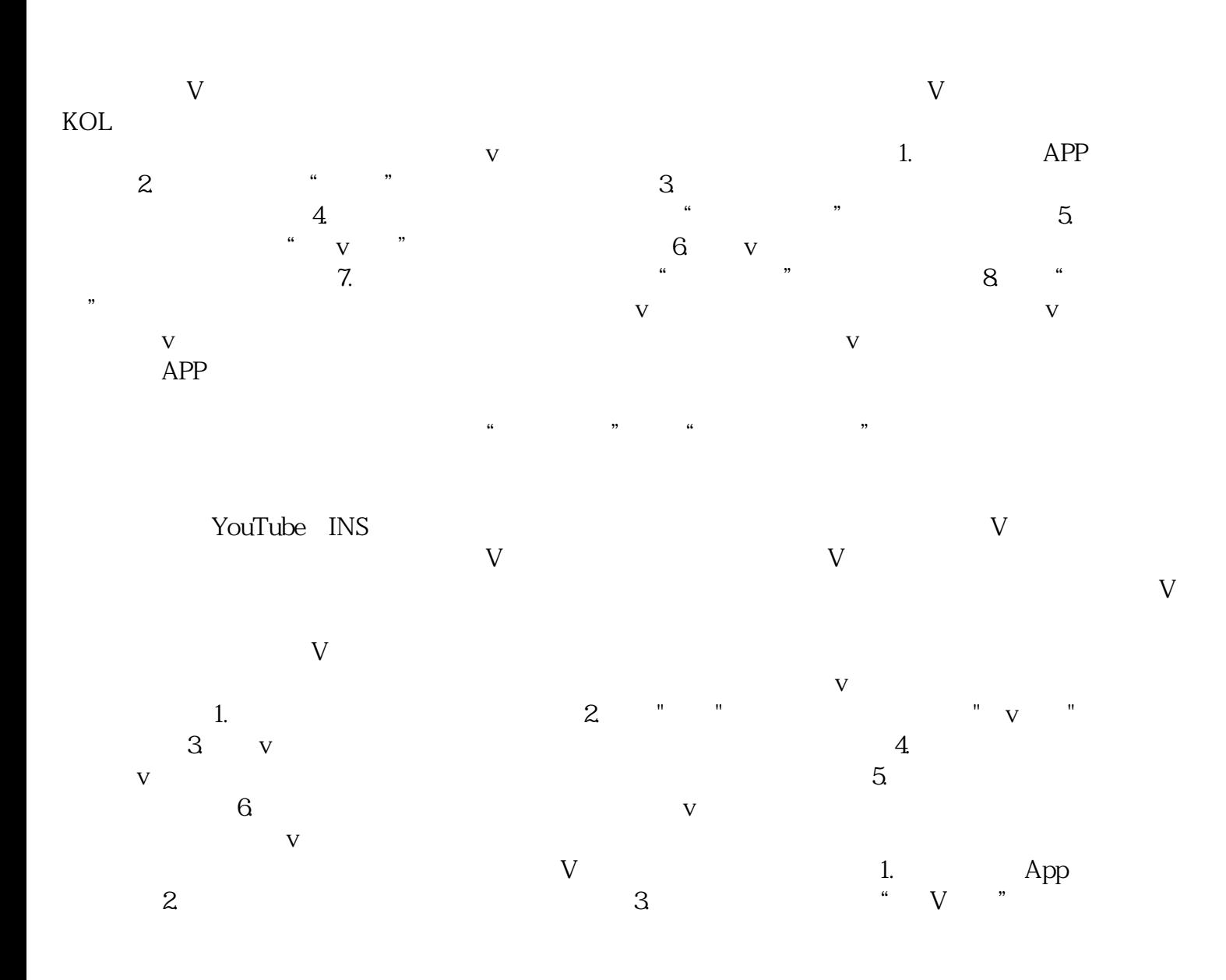

## $\begin{array}{ccccccccc} & & & & & & & & \vee & & & & & \vee & & & & \vee & & & & \vee & & & & \vee & & & & \vee & & & & \vee & & & & & \vee & & & & \end{array}$  $4\quad V$

 $\mathbf 5$